## **Travaux pratiques-cours : titrages pH-métriques acido-basiques.**

**Objectifs** : - Savoir réaliser des dosages directs par pH-métrie.

- Suivre l'évolution du pH lors de l'addition d'une base (une solution de soude) à un acide ou vice-versa.
	- Savoir utiliser un logiciel de simulation.

#### **I . Principe d'un dosage.**

**Doser consiste à chercher la quantité de matière d'une espèce chimique. On effectue un titrage lorsqu'on fait réagir cette espèce, appelée réactif titré, avec une autre espèce, appelée réactif titrant, introduite en quantité connue.**

- **1.** Pourquoi réaliser des dosages ? Pour contrôler la quantité de matière d'une espèce toxique ou, au contraire, du principe actif d'un médicament ..... Un dosage est donc une opération qui doit être **précise**. C'est la raison pour laquelle il faut utiliser de la verrerie jaugée, propre, des appareils de mesure bien réglés....Mais ce n'est pas tout : il faut s'assurer que **la réaction de titrage soit totale, rapide, unique** (il n'existe qu'une seule réaction entre les réactifs choisis) **et univoque (elle ne peut se faire que dans un sens).**
- **2.** Montage. L'espèce dont on désire connaître la quantité de matière est appelée **réactif titré (ou à titrer)**. Elle doit réagir avec un réactif de concentration connue avec précision appelé **solution titrante.**
	- La solution à titrer sera prélevée à la pipette jaugée (préalablement rincée à l'eau puis à la solution à titrer) et placée dans le bécher.
	- Poser le bécher sur l'agitateur magnétique et mettre un barreau aimanté dans la solution à titrer.
	- La burette graduée, préalablement rincée avec la solution titrante, contiendra la solution titrante. Le zéro devra être réglé avec soin.

#### **II. Etude de l'action de l'hydroxyde de sodium (soude) sur l'acide éthanoïque.**

- 1- Tracé de la courbe pH =  $f(V_B)$ .
- $\bullet$  Introduire dans le bécher propre un volume  $V_A = 20.0$  mL d'acide éthanoïque de concentration  $C_A$  = 1,0.10<sup>-2</sup> mol.L<sup>-1</sup>. *Donnée :* pK<sub>A</sub> ( CH<sub>3</sub>COOH / CH<sub>3</sub>COO ) = 4,75
- $\bullet$  Introduire dans la burette la solution de soude de concentration  $C_B = 1,0.10^{-2}$  mol.L<sup>-1</sup>. Amorcer et ajuster le 0.
- Etalonner le pHmètre selon les indications portées par la notice puis introduire les électrodes dans le bécher placé sur l'agitateur magnétique.
- Ouvrir regressi et préparer un fichier avec Vb en abscisse et pH en ordonnée. Préparer aussi une feuille de papier millimétré, échelles : 1cm  $\leftrightarrow$  2 mL en abscisse, 1cm  $\leftrightarrow$  1 unité de pH en ordonnée (vous la remplirez chez vous).

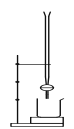

- Verser la solution de soude dans le bécher en maintenant une agitation régulière. **Attention aux électrodes !** Au début des mesures, les soulever pendant l'agitation si nécessaire. Après chaque ajout, arrêter l'agitation et lire le pH.
- Placer les points directement sans faire de tableau de mesures. Les mesures seront réparties de la manière suivante :
	- de  $V_B$  = 0 à 2 ml, verser de 0,5 en 0,5 mL
	- de 2 à 8 ml, tous les mL
	- de 8 à 12 mL tous les 0,5 mL
	- de 12 à 17 mL tous les mL
	- de 17 à 23 mL tous les 0,5 mL
	- de 23 à 30 mL tous les mL
	- de 30 à 50 mL tous les 5 mL
- $\bullet$  Tracer la courbe pH = f (V<sub>B</sub>) le plus régulièrement possible

#### **III. Utiliser un logiciel de simulation. Ouvrir "SIMULWIN"**

1- Tracé de la courbe précédente.

Cliquer sur l'espèce choisie puis la transporter dans le récipient correspondant. Quand la fenêtre est conforme à celle qui est représentée, cliquer OK : la courbe s'affiche dans une nouvelle fenêtre.

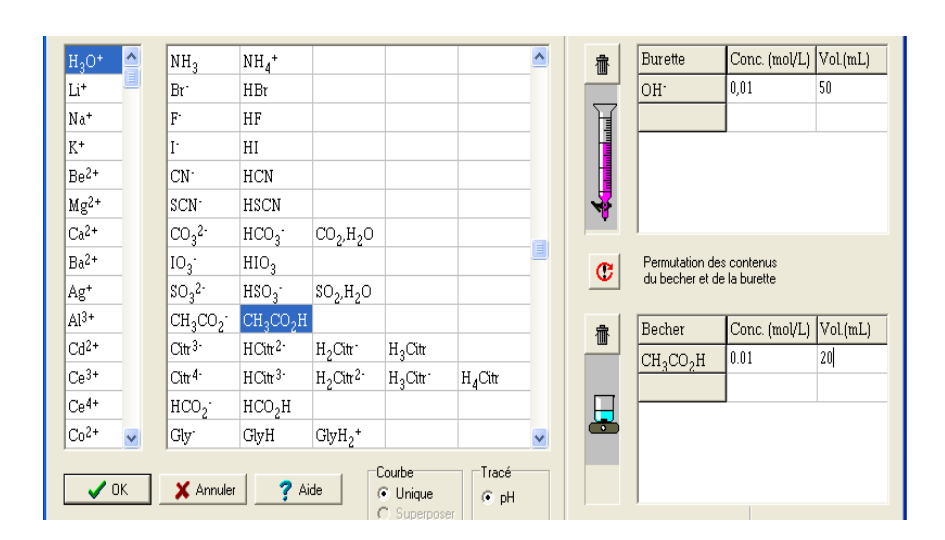

# Exploitation de cette courbe.

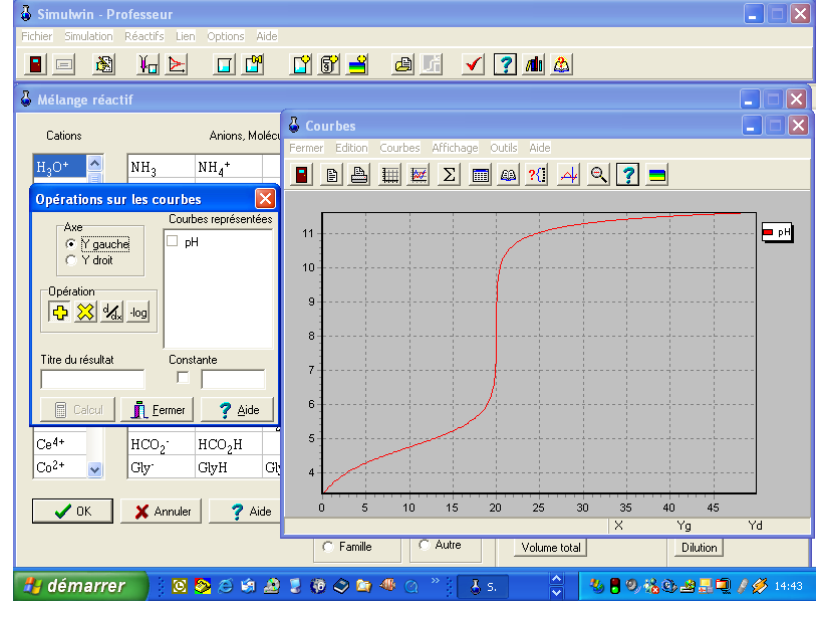

La courbe s'affiche Cliquer sur ∑ : une fenêtre s'ouvre Cliquer axe gauche ;  $pH : d/dx$  ; titre : y ; calcul ;

> Dans la nouvelle fenêtre, superposer ; axe droit ; OK puis fermer les 2 dernières fenêtres.

Dans courbes, ouvrir axes, enlever auto puis cliquer change : choisir 0 pour la valeur minimale et 14 pour la valeur maximale sur axe gauche

On a alors sur le même graphe pH =  $f(V_B)$ en rouge et sa courbe dérivée en jaune. Pour quelle valeur de Vb a lieu le saut brutal de pH ? Cette valeur sera notée Vbe. Que vaut y pour cette valeur ? Quelle est la particularité mathématique de la courbe pH = f(Vb) en ce point ?

C.Thirode ; TP\_CB4 en TS Page 2 sur 3

Ouvrir alors affichage, liste de valeurs. En parcourant cette liste, rechercher la valeur du pH correspondant à y max. Noter cette valeur p $H_F$ .

3- Tracé des courbes de distribution des espèces.

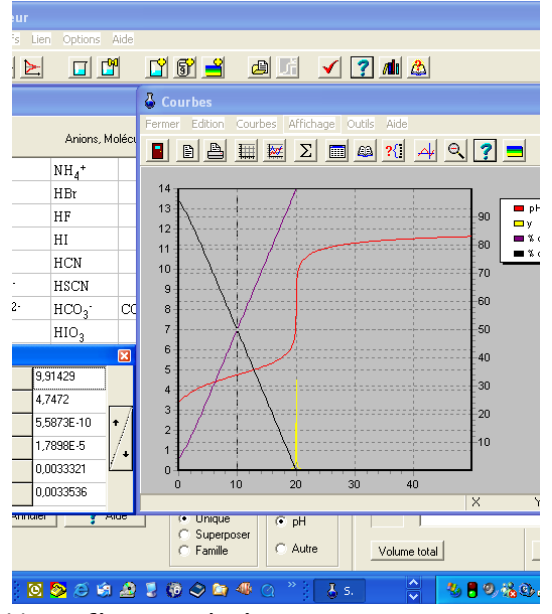

- Ouvrir courbes puis représentation; cliquer sur Yd; C% puis OK Que représentent les courbes noire et violette ?

- Fermer la dernière fenêtre puis ouvrir affichage ; points ; en agissant sur les flèches de la fenêtre valeurs, déplacer l'axe pointillé vertical pour l'amener à l'intersection des 2 courbes de %.

Que peut-on dire des concentrations en acide et base conjuguée en ce point ?

Lire les valeurs de  $V_R$  et du pH correspondants. Comparer  $V_B$  et  $V_{BF}$ .

Donner la valeur du pK<sub>A</sub> du couple CH<sub>3</sub>COOH / CH<sub>3</sub>COO

- Fermer la fenêtre valeur puis ouvrir courbes ; représentations et effacer les courbes y et % en cliquant sur la courbe puis sur la poubelle dans la fenêtre grandeurs à afficher.

Fermer toutes les fenêtres pour ne garder que la première

### **IV. Influence de la concentration.**

Il s'agit ici de tracer dans le même repère, des courbes pH =  $f(V_B)$  pour diverses concentrations d'acide, la concentration de la solution de soude étant toujours égale à celle de l'acide.

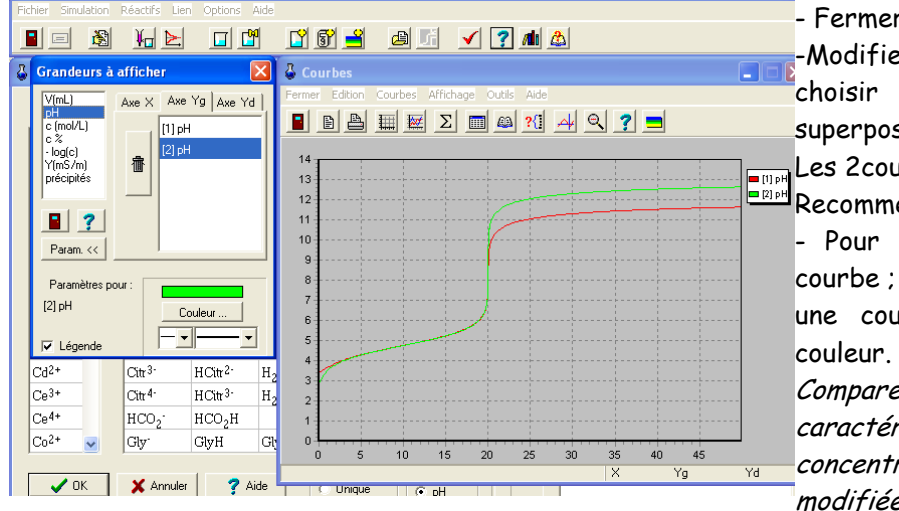

- Fermer la fenêtre courbes -Modifier uniquement la concentration :

choisir  $c = 0,1$  mol.L<sup>-1</sup> puis sélectionner superposer et OK.

Les 2courbes s'affichent.

Recommencer en choisissant 0,001 mol.L<sup>-1</sup>. - Pour modifier la couleur des courbes :

courbe ; représentation ; Yg ; sélectionner une courbe ; paramètres et choisir une

Comparer les 3 courbes : quelles sont les caractéristiques indépendantes de la concentration ? quelles sont celles qui sont modifiées ?

## **V. Changeons de réactifs et observons.**

Essayons plusieurs autres titrages : utiliser c= 0,01 mol.L $^{\text{-}1}$  pour toutes les solutions. Superposer à la première courbe (acide éthanoïque + soude)

- Acide chlorhydrique et soude
- Ammoniaque et acide chlorhydrique

Observer, noter ce qui est modifié et ce qui ne l'est pas.